## **RADIO**

# **Creamos una cuña publicitaria:**

**Analiza el mensaje (eslogan) que pretendemos transmitir.** 

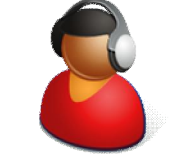

**Identifica la población a la que va a ir dirigida (target).**

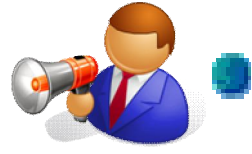

**Lee el mensaje cambiando el registro de voz.**

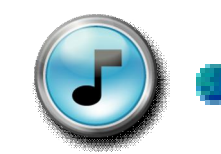

**Selecciona la música atendiendo al eslogan y al target.**

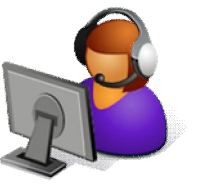

**Realiza la cuña publicitaria con el ordenador y la mesa de mezclas de sonido.**

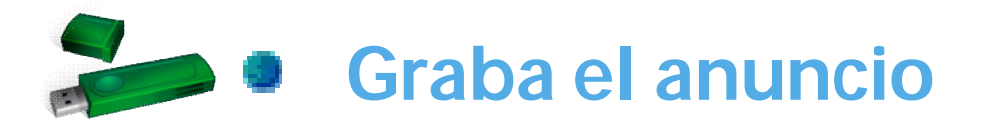

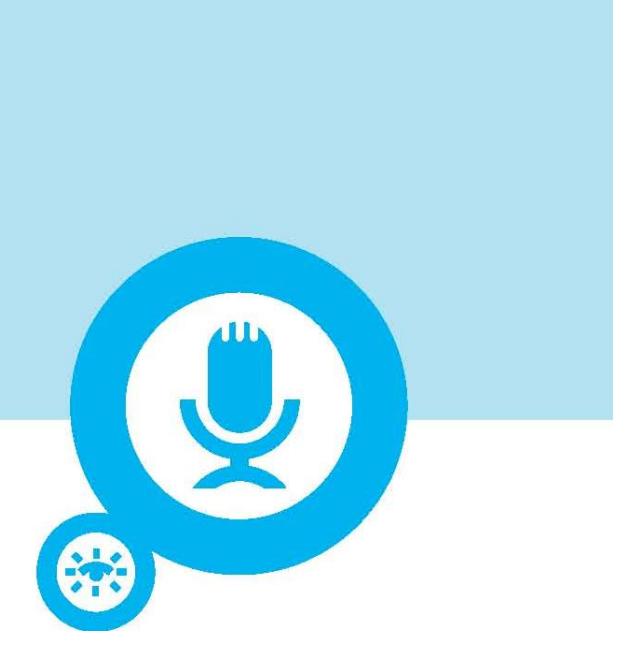

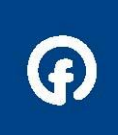